Programming Bitcoin: Learn How to Program Bitcoin from Scratch By Jimmy Song

## **Programming bitcoinjs lib**

Dive into Bitcoin technology with this hands on guide from one of the leading teachers on Bitcoin and Bitcoin programming Author Jimmy Song shows Python programmers and developers how to program a Bitcoin library from scratch You'll learn how to work with the basics including the math blocks network and transactions behind this popular cryptocurrency and its blockchain payment systemBy the end of the book you'll understand how this cryptocurrency works under the hood by coding all the components necessary for a Bitcoin library Learn how to create transactions get the data you need from peers and send transactions over the network Whether you're exploring Bitcoin applications for your company or considering a new career path this practical book will get you startedParse validate and create bitcoin transactionsLearn Script the smart contract language behind BitcoinDo exercises in each chapter to build a Bitcoin library from scratchUnderstand how proof of work secures the blockchainProgram Bitcoin using Python 3Understand how simplified payment verification and light wallets workWork with public key cryptography and cryptographic primitivesDive into Bitcoin technology with this hands-on guide from one of the leading teachers on Bitcoin and Bitcoin programming. **Book Programming bitcoin news** I'd never used these before but it means you can focus on just the next element being explained and in a few lines find out whether you understand the concept being explained. **Programming bitcoinbirds** What a great resource for the community!David O'Callaghan Programming Bitcoin: Learn How to Program Bitcoin from Scratch I want to know the technical details.

## **Programming bitcoincap luna**

Including the math blocks network and transactions behind this popular cryptocurrency and its blockchain payment system. **Programming bitcoinjs lib** Parse validate and create bitcoin transactionsLearn Script the smart contract language behind BitcoinDo exercises in each chapter to build a Bitcoin library from scratchUnderstand how proof-of-work secures the blockchainProgram Bitcoin using Python 3Understand how simplified payment verification and light wallets workWork with public-key cryptography and cryptographic primitivesDive into Bitcoin technology with this hands-on guide from one of the leading teachers on Bitcoin and Bitcoin programming. **Programming Bitcoin book** Parse validate and create bitcoin transactionsLearn Script the smart contract language behind BitcoinDo exercises in each chapter to build a Bitcoin library from scratchUnderstand how proof-of-work secures the blockchainProgram Bitcoin using Python 3Understand how simplified payment verification and light wallets workWork with public-key cryptography and cryptographic primitives Programming Bitcoin: Learn How to Program Bitcoin from Scratch<br> **OREILLY** 

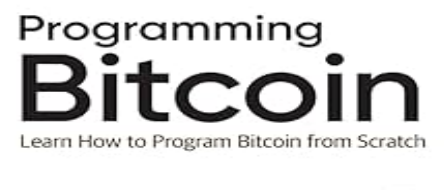

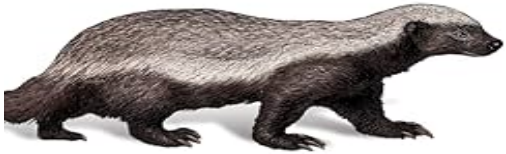

limmy Song

The book explains fundamental concepts and functionality of BitCoin e. **Book Programming bitcoin news** Besides the few points of criticism the book is a great read to those who already have some coding skills but who are not able to understand the Bitcoin source code on their own. **Programming Bitcoin booking** Programming Bitcoin: Learn How to Program Bitcoin from Scratch I you have followed Jimmy Song Programming Bitcoin seminar this book will provide you with the notes you have been missing. **Programming bitcoinaverage** While basic Programming Bitcoin: Learn How to Program Bitcoin from Scratch Llevaba tiempo queriendo aprender bitcoin a un nivel más técnico hay muchísimo contenido fundamental en internet pero enseñarlo a programar no hay casi nada de calidad. **Programming Bitcoin pdf reader** Programming Bitcoin: Learn How to Program Bitcoin from Scratch If you're interested in programming Bitcoin and you have some coding knowledge then this is the only book you'll need: **Book Programming bitcoin miner** Author Jimmy Song shows Python programmers and developers how to program a Bitcoin library from scratch: **Programming Bitcoin ebook** You'll learn how to work with the basics.

## **Programming bitcoinabuse**

Not just the what. **Programming Bitcoin manga4life** When you understand why things are the way the are then everything else clicks so much faster, **EPub Programming bitcoin stock** The other stand out from the book is the use of Jupyter notebooks. **Programming bitcoinfobit** I'll find it hard to read a technical book again if it doesn't have these: **Programming Bitcoin mangakakalot** By the time you get to SegWit you'll have a much greater appreciation of the elegance of Bitcoin and the fantastic work being done by the Bitcoin Core developers, **Programming Bitcoin epubor** I have 20 years development experience but I felt like I was back in school reading this book. **Book Programming bitcoin price** I found it challenging and at times frustrating but always enjoyable: **Programming Bitcoin manganato** This is the book I'll be recommending to people when the ask about Bitcoin: **Programming Bitcoin pdf reader** By the end of the book you'll understand how this cryptocurrency works under the hood by coding all the components necessary for a Bitcoin library. **Programming bitcoinbirds** Learn how to create transactions get the data you need from peers and send transactions over the network. **Programming bitcoindesk** Whether you're exploring Bitcoin applications for your company or considering a new career path this practical book will get you started: **Programming Bitcoin book** Author Jimmy Song shows Python programmers and developers how to program a Bitcoin library from scratch, **Programming Bitcoin kindle** You'll learn how to work with the basics including the math blocks network and transactions behind this popular cryptocurrency and its blockchain payment system: **Book Programming bitcoin** By the end of the book you'll understand how this cryptocurrency works under the hood by coding all the components necessary for a Bitcoin library: **Programming bitcoinbirds** Learn how to create transactions get the data you need from peers and send transactions over the network. **Programming Bitcoin booking** Whether you're exploring Bitcoin applications for your company or considering a new career path this practical book will get you started. **Programming bitcoinabuse** encoding hashing digital signatures messages bloom filters by providing both verbal explanations and code snippets. **Programming Bitcoin booking** The book is very hands on and it provides examples exercises and solutions. **Programming Bitcoin booker** As a result the book is a bit practical and didactical than 'Mastering Bitcoin' by Andreas Antonopoulos. **Book Programming bitcoin miner** However I missed code and explanations about network communication peer discovery peer rating in order to get the whole bigger picture: **PDF Programming bitcoin news** Additionally the jupyter notebooks provided on GitHub could contain a bit explanations. **Programming Bitcoin epubor** Jupyter text cells can render MarkUp so the author could have provided math related explanation in the code well that is the whole idea of jupyter: **Book Programming bitcoin news** And if not you can just follow through it and before you realize it you are sending raw bitcoin transaction over to the network: **Book Programming bitcoin wallet** Empieza de forma muy sencilla por los conceptos y usando un entorno muy amigable para los que no tengan mucha experiencia en el desarrollo de software, **Book Programming bitcoin price** Usa

python3 con Jupyter notebook enseña a instalarlo y usarlo en win linux y mac: **Programming bitcoinjs lib** Programming Bitcoin: Learn How to Program Bitcoin from Scratch A great book which combines theory and practical exercises. **Programming bitcoinbirds** The training code environment is easy to set up and work with: **Book Programming bitcoin news** The mathematics are explained clearly in small bite sized chunks and built upon so you understand the why I do not want my time wasted with extraneous exercises. **PDF Programming bitcoin price** I don't mind being given the programming details so long as they are complete. **Programming bitcoinfobit** In this book you are forced to complete the exercises in order to fill the deliberate gaps in the software and arrive at a complete programming solution, **Programming bitcoindesk** I want the solution as a possible but unlikely reference for the future, **Programming bitcoinabuse** I do not want to work for it I've paid for it thank you very much. **Programming bitcoina dolar** It seems to have the attitude common to Perl rather than Python, **Book Programming bitcoin mining** In that in Python full solutions are the norm and there is great respect for the readers time which is not wasted on ego trip puzzles: **EBook Programming bitcoin wallet** Programming Bitcoin: Learn How to Program Bitcoin from Scratch.

. In a good way.g. The code is available in a public GitHub repository. Well done and thank to Jimmy Song. Este libro es justo lo que buscaba. It starts from the very beginning and assumes no knowledge